# **Collège de France**

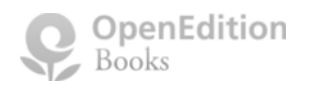

Les archives de fouilles : modes d'emploi | Sandra Zanella, Jean-Pierre Brun, Martine Denoyelle, et al.

# La villa de Diomède à Pompéi, du corpus d'archives à la modélisation 3D

# *Hélène Dessales, Jean Ponce, Alban-Brice Pimpaud et Agnès Tricoche*

#### **Texte intégral**

1 Engagé depuis 2012, le projet sur la villa de Diomède a été développé grâce un PEPS CNRS-PSL et poursuivi dans le cadre d'un programme structurant soutenu par PSL sur l'imagerie 3D<sup>1</sup> et d'un programme ANR2 . Autour de ce monument emblématique de Pompéi, envisagé comme un véritable laboratoire pluridisciplinaire, s'est constituée une équipe franco-italienne interinstitutionnelle. Le programme sollicite étroitement archéologie du bâti, vision par ordinateur (*computer vision*), ingénierie structurelle, prospections géo-physiques et imagerie scientifique. L'objectif est de révéler cette grande villa suburbaine dans toutes ses composantes, en se limitant à l'observation et à l'analyse des vestiges en place. Nous présenterons dans cette brève contribution les méthodes adoptées, en rappelant le contexte des fouilles, la nature du corpus d'archives et l'insertion de ce corpus dans ce modèle  $3D^3$ .

#### **Le contexte des fouilles la villa de Diomède**

2 En position suburbaine, la villa de Diomède, initialement appelée « maison de campagne », emprunte son nom à la tombe voisine découverte, appartenant à l'affranchi Marcus Arrius Diomedes dans la nécropole de la Porte d'Herculanum<sup>4</sup>. Hérité des antiquaires et voyageurs du XVIII<sup>e</sup> et XIX<sup>e</sup> siècles, ce rapprochement ne présente aucune validité scientifique. L'excavation de ce grand bâtiment se distingue par plusieurs particularités. Tout d'abord, il s'agit d'une fouille très précoce, puisque la villa est l'un des premiers bâtiments mis au jour sur le site, entre 1771 et 1775. En deuxième lieu, la fouille est opérée de façon continue et s'avère définitive à l'issue de ces quatre années de dégagement intensif. Les seules autres interventions jusqu'à aujourd'hui de grande ampleur, ont concerné des reconstructions modernes et des restaurations<sup>5</sup>. En troisième lieu, la fouille a pour objectif de ne plus ré-ensevelir le bâtiment, comme c'était l'usage lors des premières explorations du site à partir de 1748, et de le laisser à l'air libre, avec une intention muséographique novatrice portée par le responsable de la fouille Francesco La Vega, depuis le milieu des années 1760<sup>6</sup>. Enfin, la fouille est très précisément consignée par les minutes de terrain et des relevés d'une grande qualité graphique.

Ce site utilise des cookies et collecte des informations personnelles vous concernant.

Pour plus de précisions, nous vous invitons à consulter notre **politique de confidentialité** (mise à jour le 25 juin 2018).

En poursuivant votre navigation, vous acceptez l'utilisation des cookies. **Fermer**

militaire, reproduit avec une extrême précision la forme de ce bâtiment complexe, se développant sur trois niveaux (rez-de-chaussée, rez-de jardin, cryptoportique) et sur une surface considérable  $(3500 \text{ m}^2)$  (fig. 1).

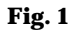

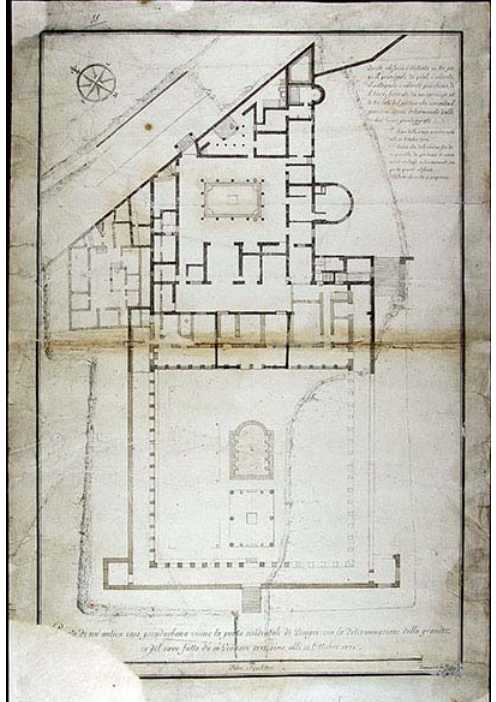

Plan dressé par F. La Vega en 1774. Naples, Archivio di Stato, Raccolta pianta e disegni, XXIV, 5.

© DR

4 La numérotation des différentes pièces de la villa dans les plans associés aux minutes de fouilles permet de localiser le mobilier identifié et éventuellement prélevé. Entreprise par Andrea Milanese (Museo archeologico nazionale di Napoli), l'analyse de cet ensemble archivistique a pour objectif de révéler, outre les conditions des découvertes dans la villa et leur nature, le système administratif des biens culturels mis en place dans le royaume de Naples et de Sicile, alors sous le règne de Ferdinand IV. Conscient du caractère exceptionnel du monument, qu'illustre pour la première fois l'architecture d'une grande villa romaine et sa culture matérielle, mais aussi de son inévitable érosion et dégradation, F. La Vega avait envisagé de produire une monographie, qui malheureusement n'aboutira pas, en raison de rivalités internes à l'*Accademia Ercolanese*. Deux types de documents témoignent cependant de son projet., D'une part un carnet exclusivement consacré aux fouilles de la villa, avec un plan numéroté<sup>7</sup>, et, d'autre part une riche documentation iconographique<sup>8</sup>, constituée de plans et coupes finalisés, mais aussi des copies de peintures murales réalisées *in situ* par trois dessinateurs officiels, Francesco Morelli, Giuseppe Chiantarelli et Vincenzo Campana<sup>9</sup>, sollicités pour conserver la mémoire des originaux exposés aux intempéries et amenés à disparaître (fig. 2).

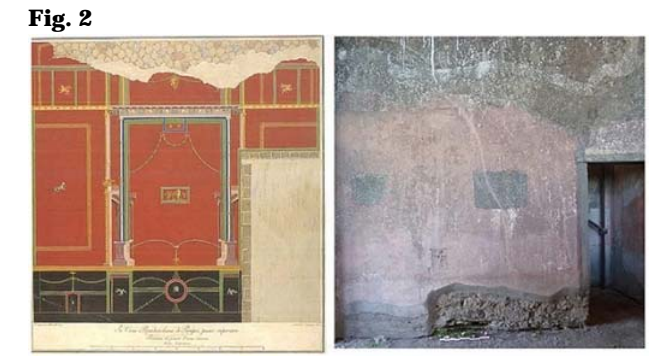

Ce site utilise des cookies et collecte des informations personnelles vous concernant. Pour plus de précisions, nous vous invitons à consulter notre **politique de confidentialité** (mise à jour le 25 juin 2018). En poursuivant votre navigation, vous acceptez l'utilisation des cookies. **Fermer**

5 Deux cent cinquante ans plus tard, notre projet est, en quelque sorte, de parvenir à la publication de ce bâtiment, resté paradoxalement inédit<sup>10</sup>, en associant la riche production que nous a transmise F. La Vega à celle des artistes associés à son entreprise.

#### **Le corpus d'archives**

- 6 Outre cette documentation directement liée à la fouille, le corpus d'archives présente une nature très diverse. En effet, depuis la fin du XVIII<sup>e</sup> siècle, la villa a constitué une des étapes privilégiées du Grand Tour, voisinant avec le « parking à carrosses », aménagé près de l'entrée au nord du site. Elle constituait ainsi le premier bâtiment visité par les voyageurs et antiquaires. Lieu de mémoire incontournable, évoquée dans les nombreuses descriptions de voyageurs, la villa se trouve ainsi au centre de la nouvelle fantastique de Théophile Gautier, *Arria Marcella*. Elle a pour particularité d'être l'édifice de Pompéi le plus fréquemment représenté dans le corpus graphique d'artistes et d'architectes, depuis la fin du XVIII<sup>e</sup> siècle et jusqu'à aujourd'hui. Au total, ce sont près de 550 documents qui ont pu être réunis à ce jour.
- 7 Ce large corpus a été traité dans une base de données. Réalisée par le pôle Humanités Numériques du labex TransferS, elle a reçu le soutien de la Très Grande Infrastructure de Recherche (TGIR) Huma-Num, qui prend en charge son hébergement. Elle est déclinée en deux outils distincts. Pour la saisie, un outil collaboratif en réseau fermé, conçu en 2014 avec le logiciel FileMaker Pro<sup>11</sup> : placée au centre du système, la reproduction numérique de l'image d'archive est enrichie d'informations normalisées relatives à l'emplacement de l'original dans la villa, ses conditions de réalisation, sa conservation, sa description, etc. Pour l'interrogation et la consultation, une interface web développée fin 2015, en accès restreint à ce jour et dont l'ouverture publique est prévue en 2018, comprenant également toute la couverture photographique réalisée pendant les missions de terrain (2012-2016). Une concordance de la numérotation que comportent les onze plans de référence de la villa a été établie, permettant un rapprochement rapide entre ces différents documents, allant de la période de la fouille jusqu'au projet de recherche actuel. Outre la possibilité de mettre en correspondance archives historiques et photographies récentes (cf. fig. 2), à partir des numéros des pièces, la base de données permet la mise en série des documents historiques, facilitant ainsi leur datation, qui n'est pas toujours indiquée sur l'original, comme dans le cas des lots de cartes postales. On constate aussi combien la distribution du nombre de documents en fonction des différents espaces peut être représentative de parcours privilégiés au fil du temps. Ainsi, trois centres d'intérêt et de visites émergent dans la découverte de la villa. Dans la première moitié du XIX<sup>e</sup> siècle, c'est le secteur thermal qui attire l'attention, avec une dimension architecturale méconnue : une installation balnéaire parfaitement conservée dont on ne connaissait pas jusqu'alors l'équivalent en contexte domestique. À la même époque, le cryptoportique constitue un lieu de visite incontournable, avec une dimension tragique : c'est là que furent découverts les corps d'une vingtaine d'habitants venus s'y réfugier au moment de l'éruption du Vésuve. Enfin, dans la seconde moitié du XIX<sup>e</sup> siècle, le grand jardin-péristyle occidental, intéresse surtout les premiers photographes, avec une dimension paysagère : replanté et restauré au cours du XIX<sup>e</sup> siècle, il offre une large perspective sur le corps de la villa.
- 8 Notons enfin que les voyageurs ont aussi parfois laissé les archives de leur passage *in situ*, en gravant leur nom sur les murs de la villa. L'exploration minutieuse de ces graffitis, menée par Ambre d'Harcourt, permet de suivre les « flux » touristiques à Pompéi au cours du XIX<sup>e</sup> et XX<sup>e</sup> siècle. L'étude de ces centaines d'inscriptions laissées par les visiteurs, couplée à l'étude des récits de voyage, permet de leur donner chair et, dans certains cas, d'orienter la recherche archivistique<sup>12</sup>.

#### **Un modèle 3D pour intégrer les archives**

9 Grâce aux innovations de la vision artificielle, un secteur de la recherche informatique en plein développement, un modèle photogrammétrique de la villa a été réalisé par l'équipe Willow (ENS – INRIA – CNRS, UMR 8548), en collaboration avec la société Iconem et archeo3d.net. Ce modèle repose sur le programme PMVS développé par Jean Ponce pour reconstruire automatiquement en 3D un objet à partir de photographies numériques, à partir de l'obtention d'un nuage de points. La méthode, bien éprouvée par ailleurs, n'avait encore jamais été appliquée sur un bâtiment de si grande ampleur<sup>13</sup>. Les photographies des élévations ont été effectuées de façon traditionnelle et ont aussi été réalisées à l'aide d'un drone. La maquette numérique finale, obtenue par le traitement informatisé de 27 000 clichés consiste en un maillage 3D de 1 2 millions de points dont la résolution varie de 3 à

Ce site utilise des cookies et collecte des informations personnelles vous concernant.

permettant de restituer l'état de découverte de la villa à la fin du XVIIIe siècle. Les archives sont véritablement projetées en 2D et en 3D, comme nous le verrons *infra*. L'intérêt de l'association du modèle numérique et du corpus est de pouvoir évaluer le degré d'exactitude des relevés, à partir de critères géométriques. Il est ainsi possible d'appréhender les conditions des relevés, parfois imparfaits, et souvent complétés de mémoire par les dessinateurs hors du site, dans la mesure où le règlement des visites interdisait toute prise de note, mesure ou relevé *in situ*14. Toute la production graphique issue de Pompéi était alors le monopole de l'*Accademia Ercolanese*.

11 L'insertion des relevés dans le modèle 3D offre aussi la possibilité de retrouver la position des dessinateurs et de caractériser les méthodes adoptées pour rendre les perspectives. Pour ce faire, une procédure originale s'appuyant sur des logiciels *open source* a été mise en œuvre. Dans un premier temps, l'utilisation de fonctionnalités internes du logiciel d'infographie 3D Blender et du langage de programmation Python a facilité l'extraction des coordonnées de points remarquables identifiés à la fois dans le modèle 3D ainsi que dans les documents en deux dimensions (fig. 3).

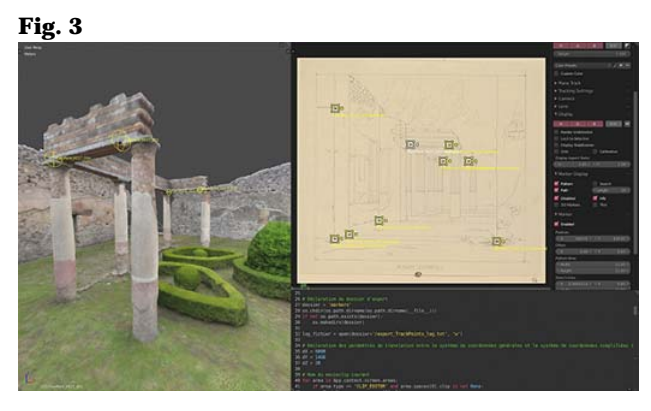

Interface de Blender. Identification des points remarquables (Sphères jaunes dans la vue 3D à gauche, carrés jaunes dans la vue 2D à droite). En bas à droite, fenêtre d'exécution du script Python pour l'export des coordonnées des points.

© DR

12 Il en résulte, pour chaque archive, une table d'une demi-douzaine de points connus à la fois en coordonnées « réelles » (X, Y, Z) et en coordonnées « projetées » (U, V) sur le plan théorique de la feuille du dessinateur. La mise en correspondance de ces deux systèmes de coordonnées a ensuite été réalisée grâce au greffon Pic2Map<sup>15</sup> du logiciel QGIS (fig. 4), initialement utilisé pour le recalage de photographies anciennes sur les modèles numériques de terrain afin d'évaluer l'évolution des paysages.

**Fig. 4**

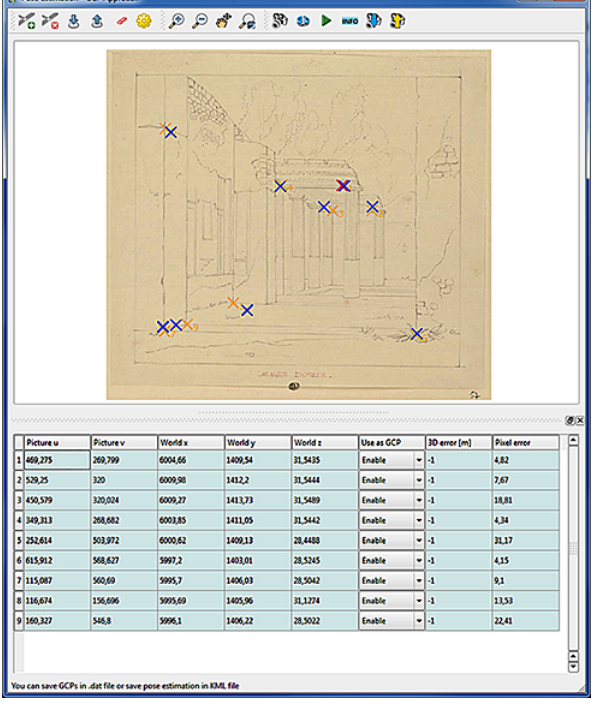

Interface de Pic2Map dans QGIS. Importation des coordonnées, avec représentation des écarts de projection (en bleu, le point 3D projeté, en jaune, son équivalent 2D).

© DR

**Contractor** 

13 Les données obtenues à l'issue de cette opération permettent de reconstruire récursivement le point de vue adopté par le dessinateur, par le renseignement de sa position spatiale et de son orientation. Dans un second temps, il est alors possible de comparer le point de vue retranscrit par l'artiste avec celui donné par le modèle 3D de l'état actuel du site vu depuis le même poste d'observation. Dans certains cas, les incohérences géométriques permettent, entre autres, de rendre compte des différents points de vue et systèmes de perspectives adoptés au sein d'un même document (fig. 5).

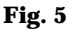

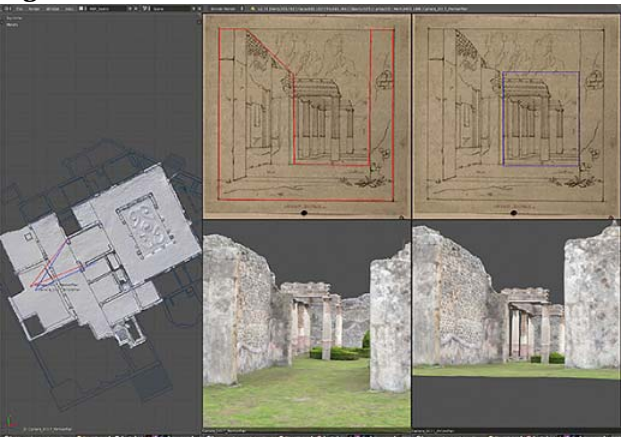

Interface de Blender. Confrontation des deux points de vue identifiés dans le dessin (F. Duban, Bibliothèque de l'ENSBA, inv. PC 40425-2-057, exécuté entre 1823 et 1828). En rouge, point de vue du premier plan, en bleu point de vue de l'arrière-plan.

© DR

14 Au final, l'ensemble des positions retrouvées par cette méthode peut être réinterprété sous la forme d'une carte de distribution des points de vue historiques, venant enrichir le système d'information géographique du monument (fig. 6).

Ce site utilise des cookies et collecte des informations personnelles vous concernant.

Les archives de fouilles : modes d'emploi - La villa de Diomède à Pompé... https://books.openedition.org/cdf/4894

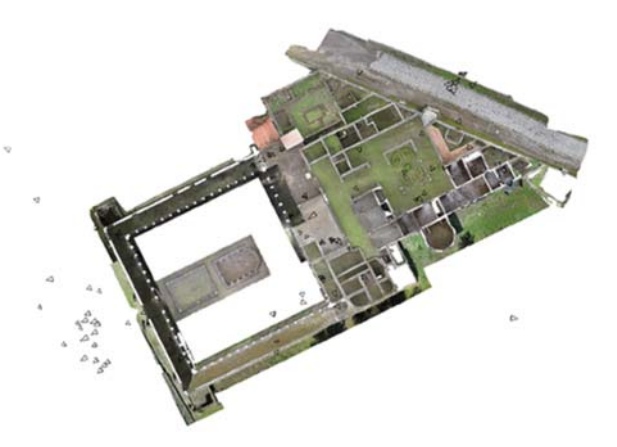

Distribution dans le modèle 3D des points de vue des documents dessinés en perspective.

© DR

15 À terme, il est aussi prévu d'insérer dans le modèle 3D le mobilier décrit dans les archives et identifié dans les collections du *Museo archeologico nazionale di Napoli*. À ce titre, le modèle fonctionne comme un véritable outil de recontextualisation. De façon plus générale, il représente un précieux outil d'évaluation de la conservation du bâtiment, permettant de matérialiser des portions bâties disparues, qu'elles soient antiques ou modernes, comme cette cahute de gardiens, implantée dans le corps de la villa dans les années 1820, et détruite à avant la fin du XIX<sup>e</sup> siècle<sup>16</sup> (fig. 7).

**Fig. 7**

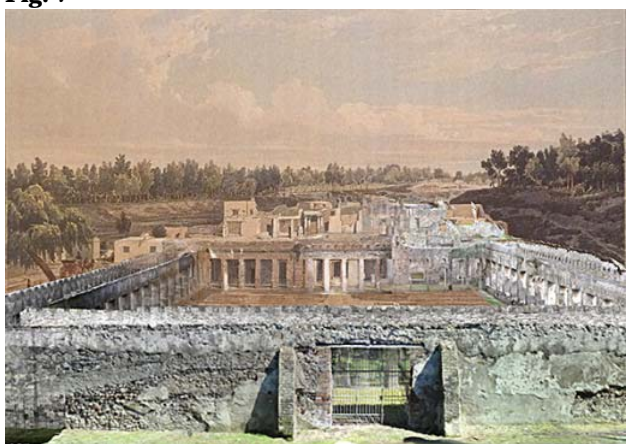

Superposition d'une vue gravée de Philippe Benoist (1846) et du modèle photogrammétrique (2015) ; le bâtiment moderne à fenêtre, au rez-de-chaussée (en haut à gauche sur le dessin), probable maison de gardien, a aujourd'hui disparu.

© Montage : lithographie Ph. Benoist et modèle photogrammétrique Ph. Barthelemy, Y. Ubelmann (Iconem) / A.-Br. Pimpaud (archeo3d.net)

16 Pour conclure, le modèle 3D réalisé dans le cadre du projet d'étude de la villa de Diomède à Pompéi permet d'aboutir à une restitution numérique en fonction de deux filtres sémantiques : un filtre historique, par l'intégration des traces sur les murs et des archives graphiques produites par les anciens voyageurs et, un filtre archéologique, par la mise en évidence des différentes phases de construction de la villa. Par là même, c'est une visite virtuelle de la villa au fil du temps qui pourra être présentée à l'issue du programme<sup>17</sup>. Ce monument de Pompéi est donc envisagé comme un véritable palimpseste, une superposition d'archives, que les différentes techniques sollicitées permettent de révéler sous tous ses aspects, entre éléments visibles, dégradés ou encore décontextualisés.

#### **Bibliographie**

Des DOI sont automatiquement ajoutés aux références par Bilbo, l'outil d'annotation bibliographique

Ce site utilise des cookies et collecte des informations personnelles vous concernant. Pour plus de précisions, nous vous invitons à consulter notre **politique de confidentialité** (mise à jour le 25 juin 2018). En poursuivant votre navigation, vous acceptez l'utilisation des cookies. **Fermer**

APA

MLA

Chicago

Le service d'export bibliographique est disponible aux institutions qui ont souscrit à un des programmes freemium d'OpenEdition.

Si vous souhaitez que votre institution souscrive à l'un des programmes freemium d'OpenEdition et bénéficie de ses services, écrivez à : contact@openedition.org

Bonucci 1828 : C. Bonucci, *Pompéi décrite, ou précis historique des excavations depuis l'année 1748 jusqu'à nos jours, Naples*, Imprimerie nationale, 1828.

Dessales 2015 : H. Dessales, « Une ville à dessiner : architectes et topographes à Pompéi », *in* M. Osanna, M.T. Caracciolo, L. Gallo (éd.), *Pompéi et l'Europe. 1748-1943 (Naples, Museo Archeologico Nazionale, Pompei, Anfiteatro, 27/5-2/11/2015)*, Milan, 2015, 117-26.

Dessales *et al.* 2014 : H. Dessales , J. Ponce, E. Letellier, F. Marchand-Beaulieu, F. Monier, A. Péron et Y. Ubelmann, « Pompéi. Villa de Diomède », *Chronique des activités archéologiques de l'École française de Rome [En ligne]*, Les cités vésuviennes, mis en ligne le 06 mars 2014. URL : http://cefr.revues.org/1121.

Format

APA

MLA

Chicago

Le service d'export bibliographique est disponible aux institutions qui ont souscrit à un des programmes freemium d'OpenEdition.

Si vous souhaitez que votre institution souscrive à l'un des programmes freemium d'OpenEdition et bénéficie de ses services, écrivez à : contact@openedition.org

Dessales *et al.* 2015 : H. Dessales, P. Ponce, M. Carrive, J. Cavero, J. Dubouloz, E. Letellier, F. Marchand-Beaulieu, F. Monier, A. Péron, A. Tricoche et Y. Ubelmann, « Pompéi. Villa de Diomède », *Chronique des activités archéologiques de l'École française de Rome [En ligne]*, Les cités vésuviennes, mis en ligne le 02 février 2015. URL : http://cefr.revues.org/1293. DOI : 10.4000/cefr.1543

Dessales *et al.* 2016 : H. Dessales, J. Ponce, C. Boust, G. Chapelin, M. Carrive, J. Cavero, A. Coutelas, A. Deiana, M. Di Ludovico, G. De Martino, J. Dubouloz, E. Letellier-Taillefer, A. Maigret, G. Manfredi, F. Marchand-Beaulieu, A. Milanese, C. Modena, F. Monier, A. Péron-d'Harcourt, A.-B. Pimpaud, A Prota, E. Rizzo, A. Rossi, A. Santoriello, A. Tricoche et M.R. Valluzzi, « Pompéi. Villa de Diomède », *Chronique des activités archéologiques de l'École française de Rome [En ligne]*, Les cités vésuviennes, mis en ligne le 25 mars 2016. URL : http://cefr.revues.org/1543.

Eristov 2005 : H. Eristov, « Décors méconnus de la Villa de Diomède », in T. Ganscho, M. Steinhart, B. Berges et al. (éd.), Otium. Festschrift für Volker Michael Strocka, Remshalden, B.A. Greiner, 2005, 75-86.

Fontaine 1991 : T. Fontaine, *Die Villa di Diomede in Pompeji. Baugeschichtliche, typologische un stilistische Untersuchungen*, Université de Trèves, (thèse non publiée, disponible sur : http://ubt.opus.hbz-nrw.de/volltexte/2006/367).

Kockel 2013 : V. Kockel, « Tre ville del Surbubio di Pompei : villa di Cicerone, villa di Diomede, villa delle Colonne a Mosaico », *in* P.G. Guzzo (éd.), *Città vesuviane, antichità e futuro. Il suburbio e l'agro di Pompei, Ercolano, Oplontis e Stabiae*, Rome, Istituto della Enciclopedia italiana, 2013, 50-68.

Mazois 1824 : F. Mazois, *Les ruines de Pompéi*, volume 2, Paris, F. Didot.

Parslow 2001 : C. Parslow, «The open-air excavations at Pompeii in the eighteenth century: new methods ne problems *i* P G G o (éd ) *P éi i i tà 250 i i d li*

Ce site utilise des cookies et collecte des informations personnelles vous concernant.

XVIII e XIX: l'immagine di Pompei nei secoli secoli XVIII e XIX, Rome, Istituto della enciclopedia italiana, 1995.

Produit, Tuia 2012 : T. Produit, D. Tuia, «An open tool to register landscape oblique images and generate their synthetic model», *in* E. Olivier, S. Joost et M. Tonini (éd.), *Open Source Geospatial Research and Education Symposium (OGRS)*, 2012, 170-8.

Russel, Sivic, Ponce, Dessales 2011: B.C. Russell, J. Sivic, J. Ponce, H. Dessales, «Automatic Alignment of Paintings and Photographs Depicting a 3D Scene», in *3rd International IEEE Workshop on 3D Representation for Recognition (3dRR-11), associated with ICCV 2011*, (http://www.di.ens.fr/willow/research/paintingalignment).

#### **Notes**

1**.** Projet « *Pompéi 3D* », 2015-2016.

2**.** Projet « *REConstruire Après un séisme : expériences antiques et innovations à Pompéi* », ANR-14-CE31-0005, 2015-2018.

3**.** Voir le bilan des trois premières campagnes collectives réalisées en 2013, 2014 et 2015, avec une présentation de l'histoire des fouilles : Dessales *et al.* 2014 ; Dessales *et al*. 2015 ; Dessales *et al*. 2016.

4**.** *CIL* X 1042.

5**.** Voir pour un exemple *infra*, n. 15.

6**.** Parslow 2001.

7**.** Museo Archeologico Nazionale di Napoli, Archivio Storico, Assan VIII C4, 1.

8**.** Museo Archeologico Nazionale di Napoli, Archivio Disegni Storici inventaire ( ?) ; Archivo di Stato, Naples, Raccolta Pianta e disegni, XXIV, 5.

9**.** *Pompei : pitture e mosaici* 1995, 68-88 et 121-134.

10**.** Les seules publications concernent l'analyse des enduits peints : Fontaine 1991 (thèse inédite) et Eristov 2005. Outre les trois articles déjà publiés dans le contexte du projet (voir supra, n. 3), Il faut aussi mentionner la synthèse de Kockel 2013, 58-63.

11**.** Version 13 du logiciel.

12**.** Voir Dessales *et al*. 2014, 2015 et 2016.

13**.** Russell *et al.* 2013.

14**.** Dessales 2015, 117-119.

15**.** Produit, Tuia 2012.

16**.** La villa a abrité des logements de gardiens au-rez-de-chaussée. F. Mazois en indique un dans la dernière pièce, côté est, au sud de la terrasse (Mazois 1824, 95, n. 3, pièce 31 = n° plan Villa Diomedes Project 37 = n° plan GPP n24/41). Plus tard, un nouveau logement est construit au nord-est de la terrasse (n° plan,Villa Diomedes 40 et 74 =n° plan GPP 24/43 et 52), abritant des vétérans chargés de surveiller Pompéi : cf. Bonucci 1828, 43. Pour la numérotation du Villa Diomedes Project, voir Dessales *et al.* 2015, fig. 1.

17**.** Voir la vidéo : http://villadiomede.huma-num.fr/3dproject/?Recherches.

#### **Auteurs**

#### *Hélène Dessales*

# **Maître de conférences à l'École normale supérieure (ENS-PSL, UMR 8546 – IUF)**

#### *Jean Ponce*

**Directeur du département informatique de l'École normale supérieure (ENS-PSL, UMR 8548 – IUF)**

### *Alban-Brice Pimpaud*

**Président directeur général d'Archeo3d.net (Digital Services for Archaeology, Architecture & Urbanism,**

Ce site utilise des cookies et collecte des informations personnelles vous concernant.

# **TransferS)**

© Collège de France, 2017

Conditions d'utilisation : http://www.openedition.org/6540

#### *Référence électronique du chapitre*

DESSALES, Hélène ; et al. *La villa de Diomède à Pompéi, du corpus d'archives à la modélisation 3D* In : *Les archives de fouilles : modes d'emploi* [en ligne]. Paris : Collège de France, 2017 (généré le 01 novembre 2019). Disponible sur Internet : <http://books.openedition.org/cdf/4894>. ISBN : 9782722604650. DOI : 10.4000/books.cdf.4894.

#### *Référence électronique du livre*

ZANELLA, Sandra (dir.) ; et al. *Les archives de fouilles : modes d'emploi.* Nouvelle édition [en ligne]. Paris : Collège de France, 2017 (généré le 01 novembre 2019). Disponible sur Internet : <http://books.openedition.org/cdf/4859>. ISBN : 9782722604650. DOI : 10.4000/books.cdf.4859. Compatible avec Zotero